# LABNAF DATE-TIME SERIES

# **TIME SERIES: DEFINITION FROM OXFORD LANGUAGES**

"A time series is a series of values of a quantity obtained at successive times, often with equal intervals between them."

# **LABNAF DATE SERIES FORMAT**

Labnaf Date Series tagged value format is:

YYYY-MM-DD=NumericValue; YYYY-MM-DD=NumericValue; …

**Example:** History of the number of incidents for each application

Application.Nb Incidents History = list of dates and values, for example , "2022-01-01=2;2022-02-01=3;2022-03-01=1"

# **IMPORTING DATE SERIES**

Periodic import of date series, for example Application.Nb\_Incidents\_History

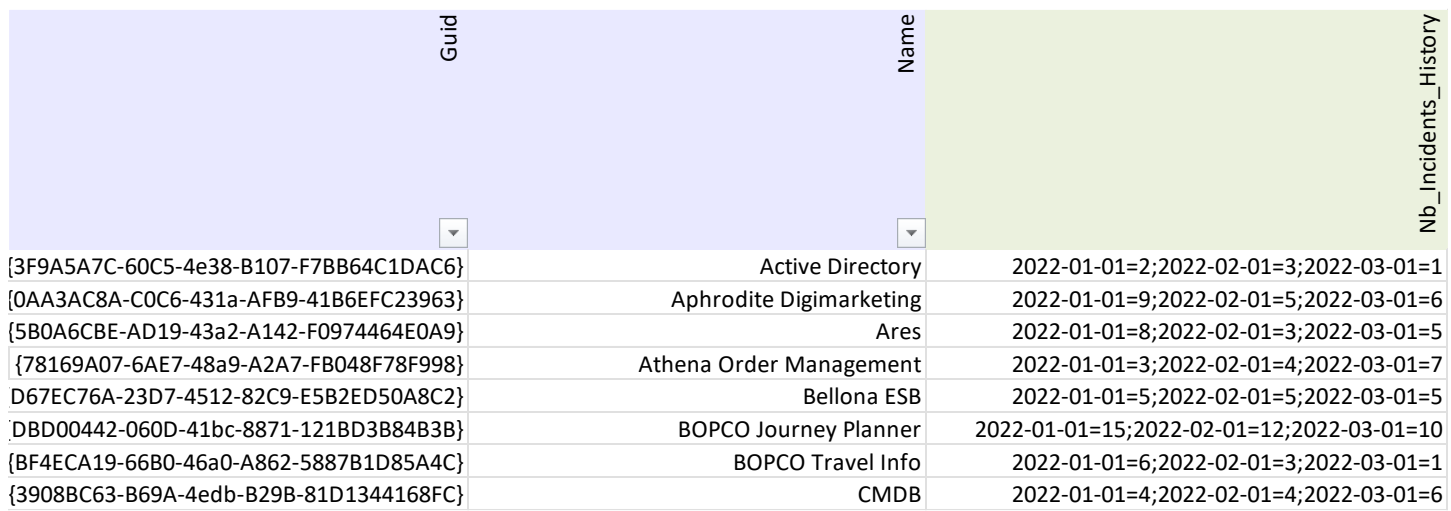

## **CALCULATIONS BASED ON A SINGLE DATE SERIES**

#### **Example**

Application.Nb\_Incidents\_Average = average calculated from the history field

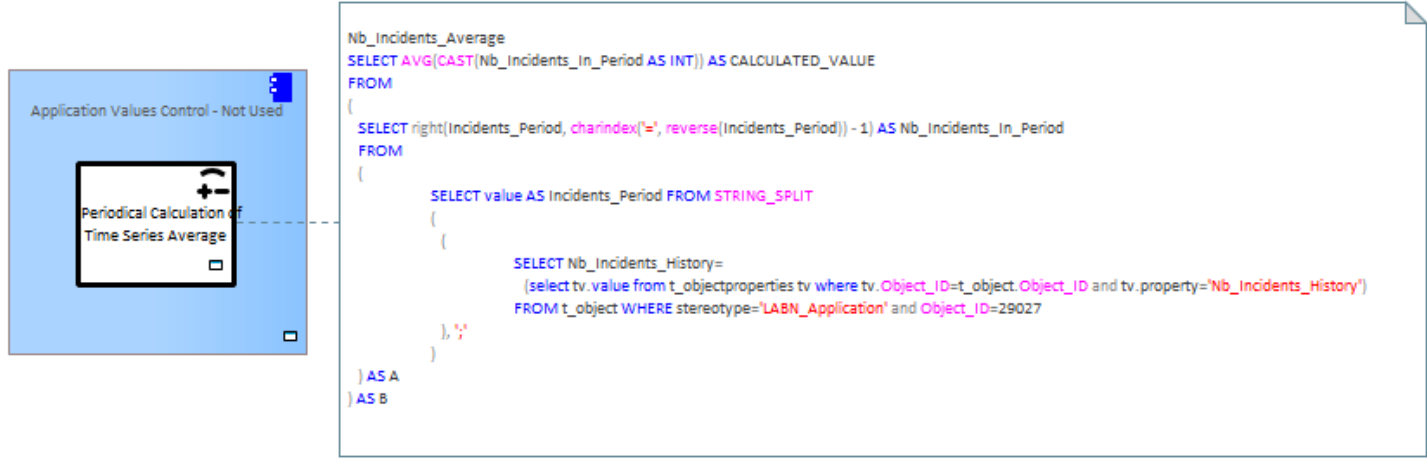

#### **CALCULATIONS BASED ON MULTIPLE DATE SERIES (DATE SERIES CONSOLIDATIONS)**

Multiple date series can be consolidated.

#### CONFIGURATION BY THE LABNAF CALCULATION ADMINISTRATOR

In the calculated field Notes, the calculation is not expressed in SQL but using one of the following expressions:

**SumValuesInMatchingDateSeries** { SQL returning a list of DateSeries fields from different elements to be consolidated }

**AverageValuesInMatchingDateSeries** { SQL returning a list of DateSeries fields from different elements to be consolidated }

Where the calculated Date Series fields format is: YYYY-MM-DD=NumericValue; YYYY-MM-DD=NumericValue; …

So, for each level of enterprise functions we can cascade date series consolidations as follows:

- **FunctionalBlock**Prototype.PeriocalCalculation.Nb\_Incidents\_History.Notes = **SumValuesInMatchingDateSeries** {SQL}
- **FunctionalArea**Prototype.PeriocalCalculation.Nb\_Incidents\_History.Notes = **SumValuesInMatchingDateSeries** {SQL}
- **FunctionalDomain**Prototype.PeriocalCalculation.Nb\_Incidents\_History.Notes = **SumValuesInMatchingDateSeries** {SQL}

## DATE SERIES CONSIDATION RULES

Empty date/time series are ignored (elements with an empty or missing date/time series field are ignored).

#### EXCLUSIVE OPTIONS (SELECT ONLY ONE OF)

- $\square$  Discard incomplete date/time series when at least one date/time is missing
- $\Box$  Discard date/time from all series where it is missing at least once

Consolidate values even when some dates/times and values are missing in some date/time series

#### EXAMPLE

Application date series, like the history of the number of incidents, can be consolidated into enterprise function (business capabilities) date series i.e. for the enterprise functions realized by these applications, up to the top-level enterprise function (Functional Domain / FD).

**FD, FA, FB.**Nb\_Incidents\_History = consolidated Nb\_Incidents\_History from realizing applications or from Children FB or FA

# SOURCE ELEMENT VALUE

Application.Nb\_Incidents\_History = 2022-01-01=2;2022-01-02=3;2022-01-03=1

# CONSOLIDATION CALCULATION

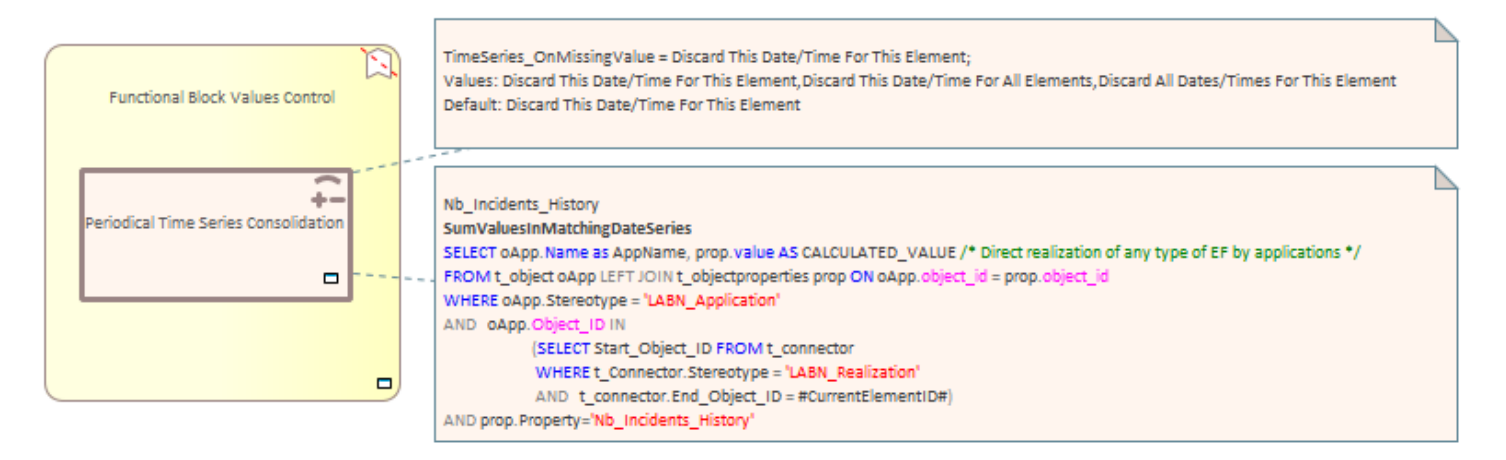

## **DATE SERIES VISUALIZATION**

#### CHARTS AN HEAT MAPS

We can calculate and then visualize current and average values from a date series using colored charts, reports and heat maps.

Heat maps can show, for example, colored enterprise functions according to the value.

**Number of Application Incidents in Functional Domains** 

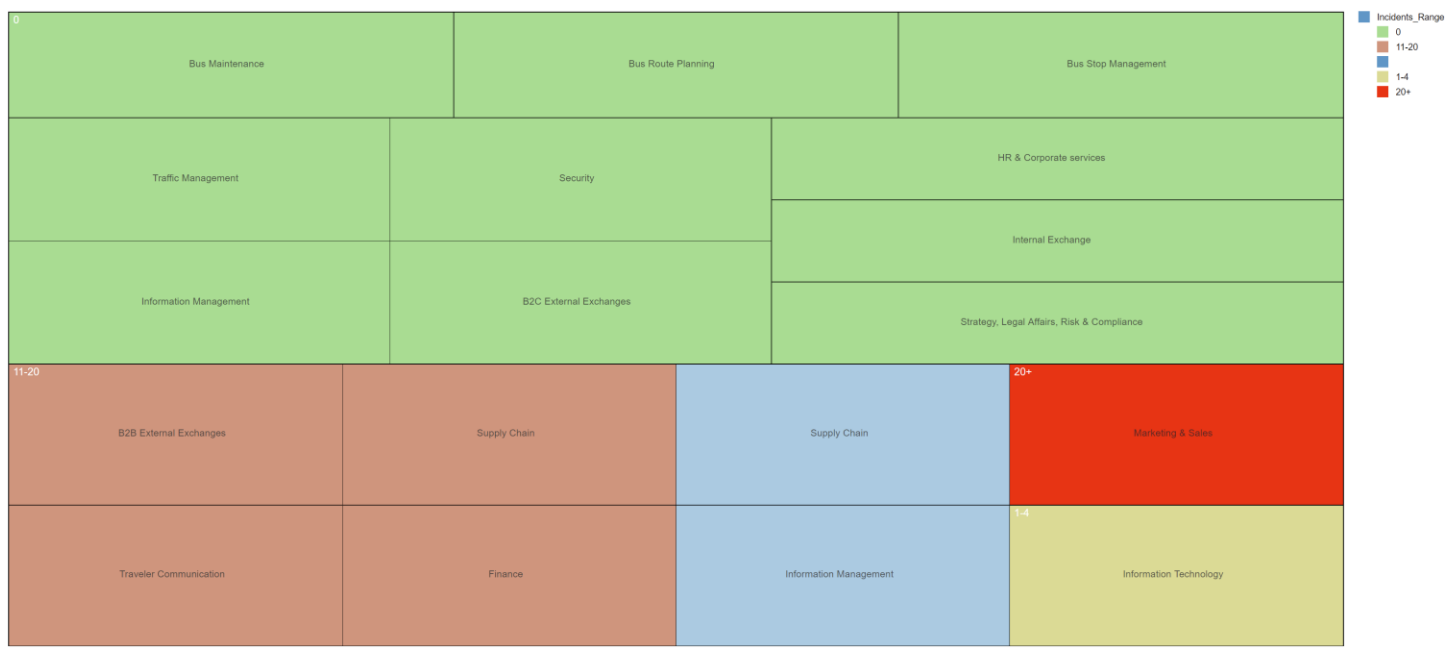

## TIME SERIES GRAPHS (FUTURE)

#### **Example**

The following Labnaf Date Series: 2022-05-27=5698;2022-01-09=5796; 2022-06-16

Can be visualized using a graph as follows (blue line):

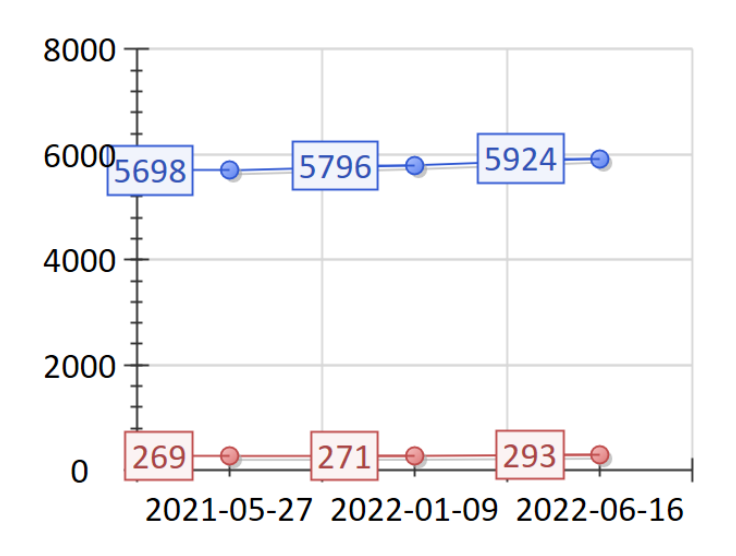